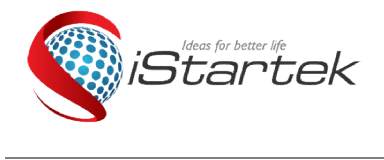

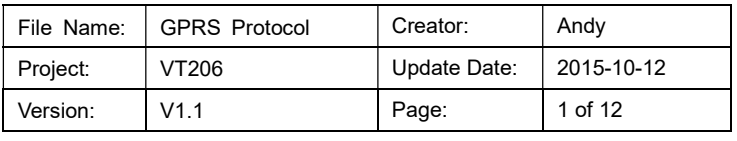

# GPS Vehicle tracker (VT206)

# GPRS Protocol

# Content

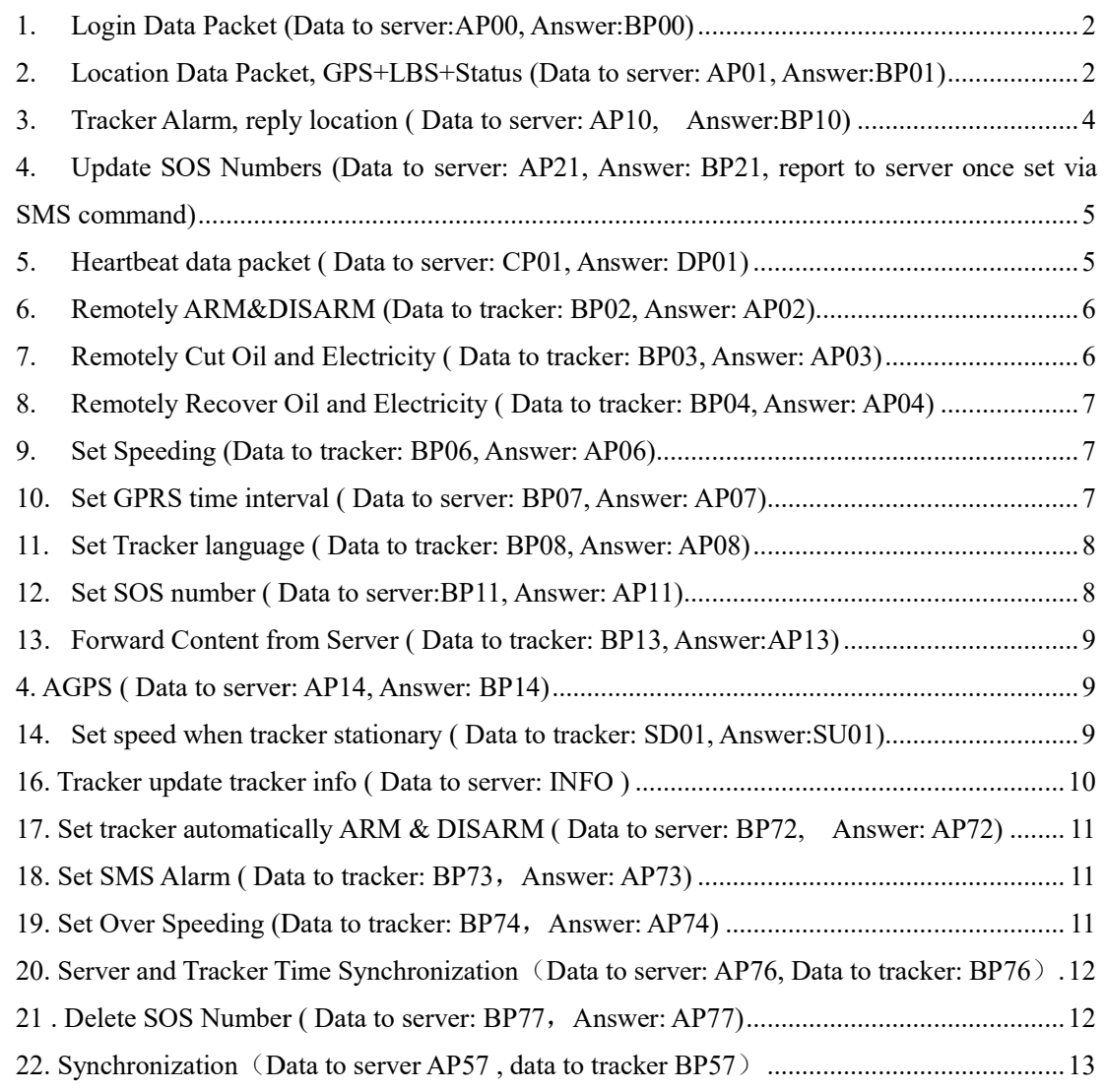

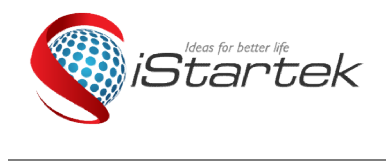

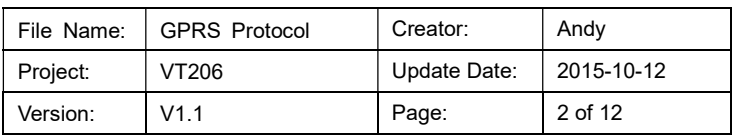

#### 1. Login Data Packet (Data to server:AP00, Answer:BP00)

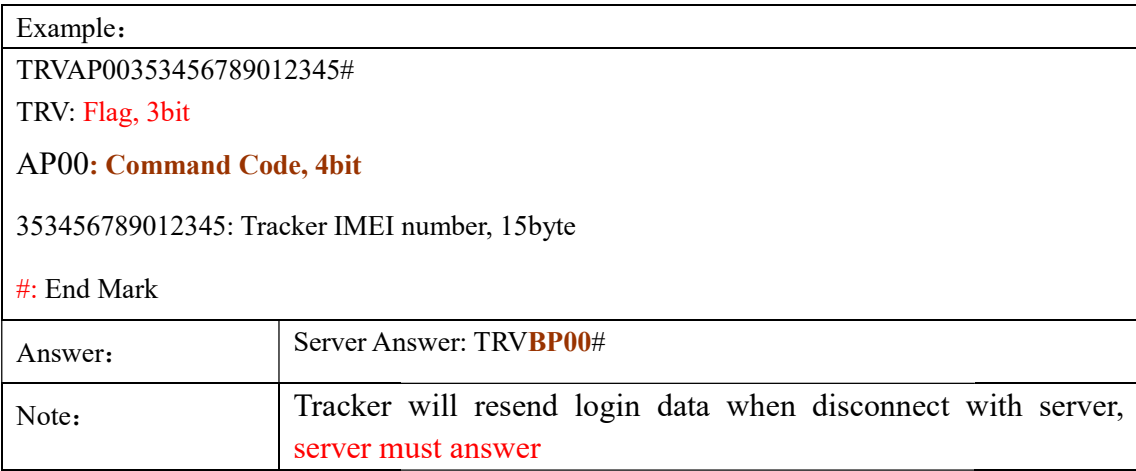

#### 2. Location Data Packet, GPS+LBS+Status (Data to server: AP01, Answer:BP01)

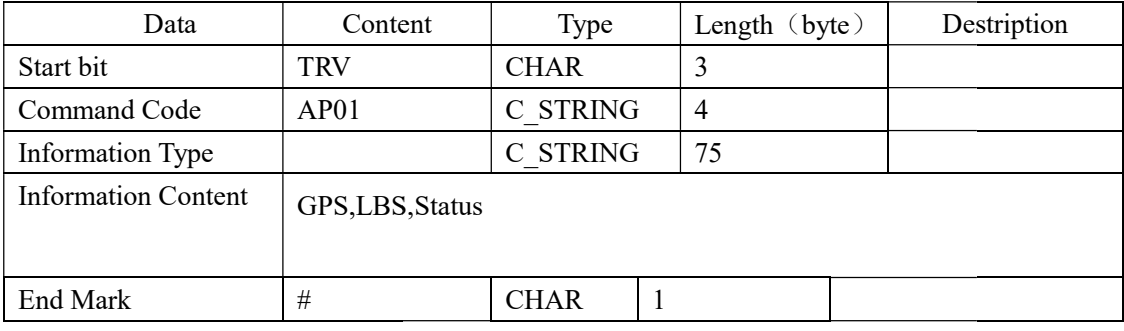

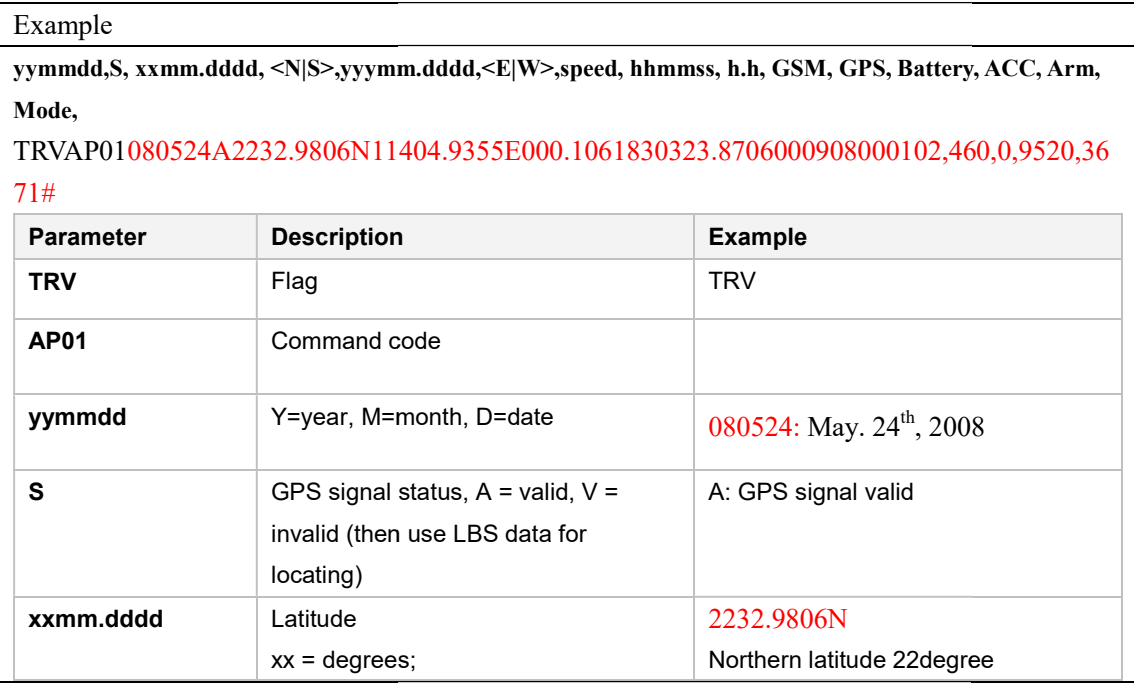

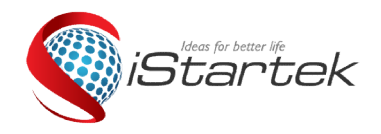

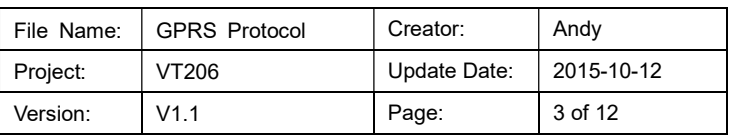

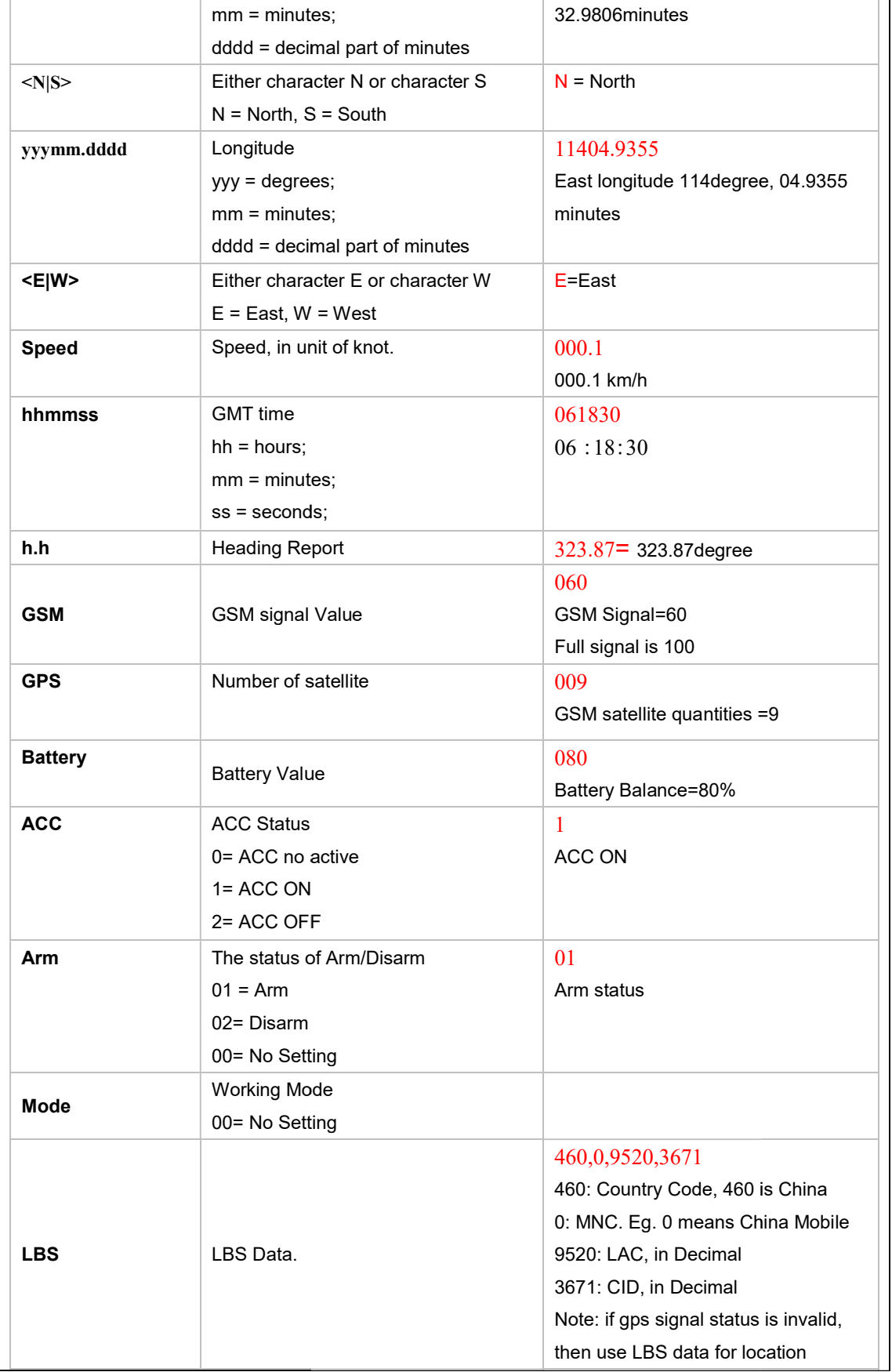

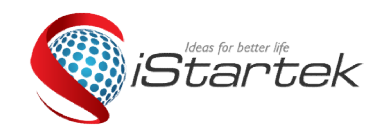

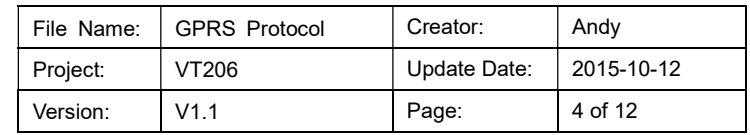

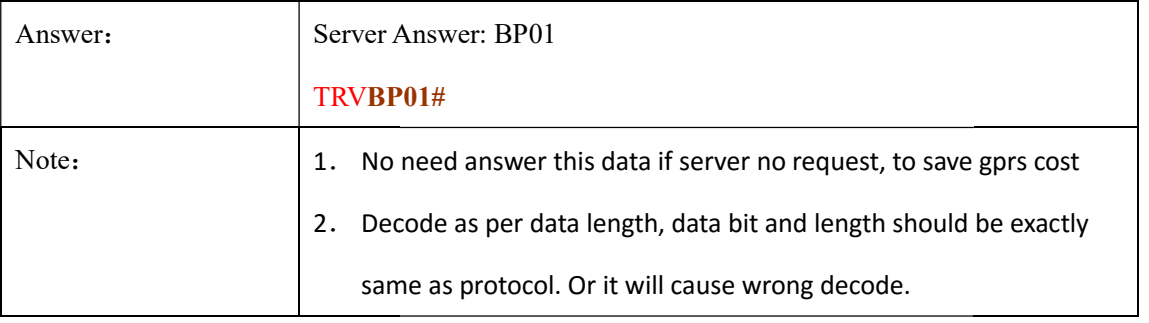

## 3. Tracker Alarm, reply location (Data to server: AP10, Answer:BP10)

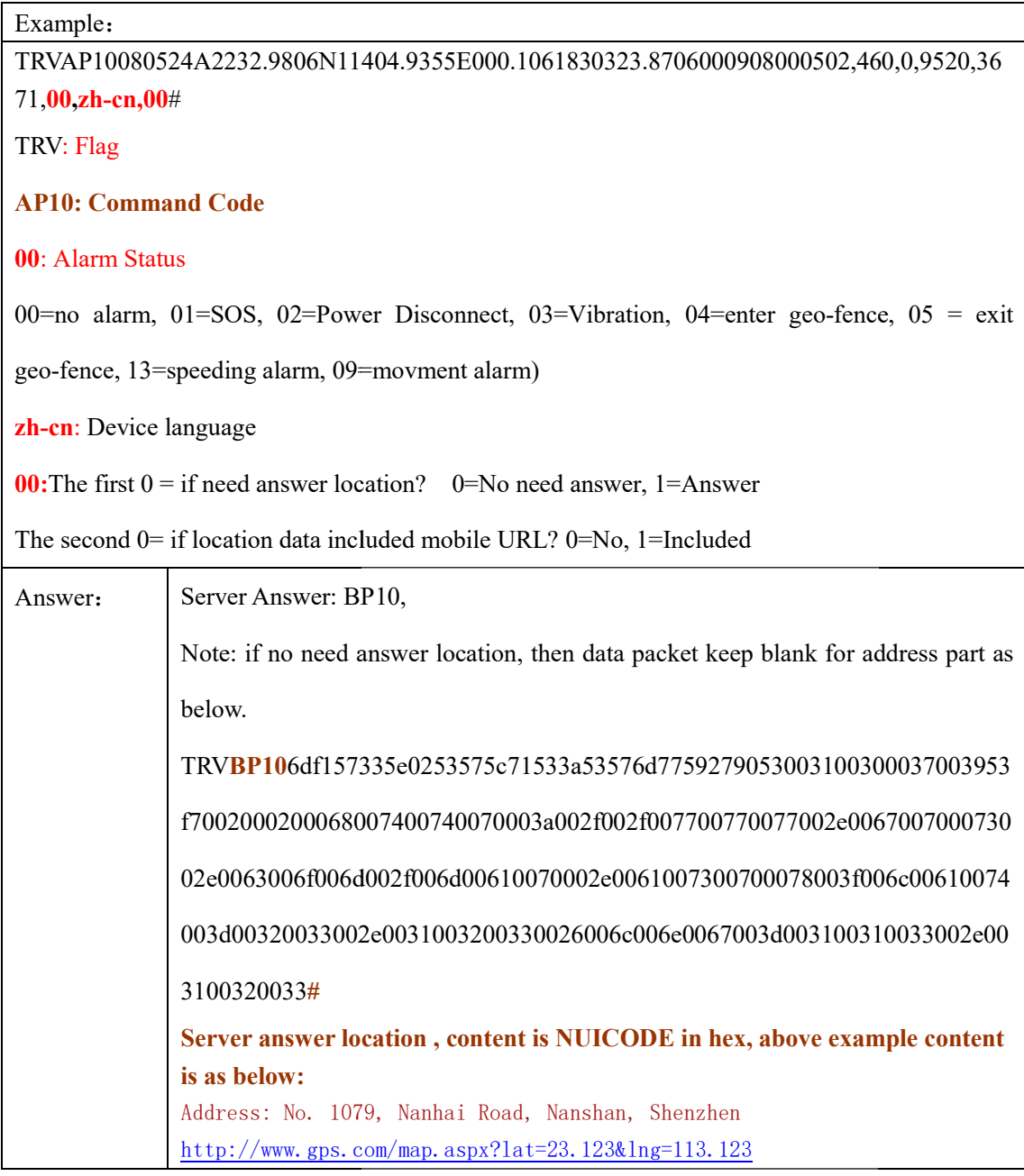

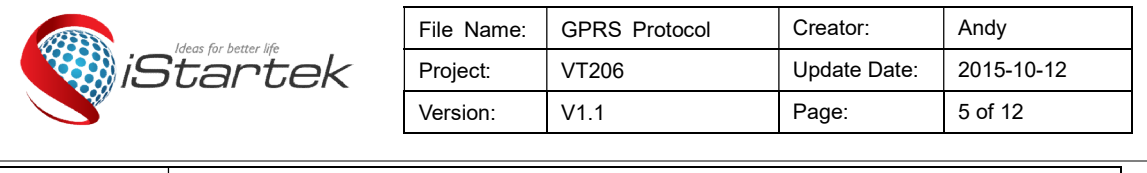

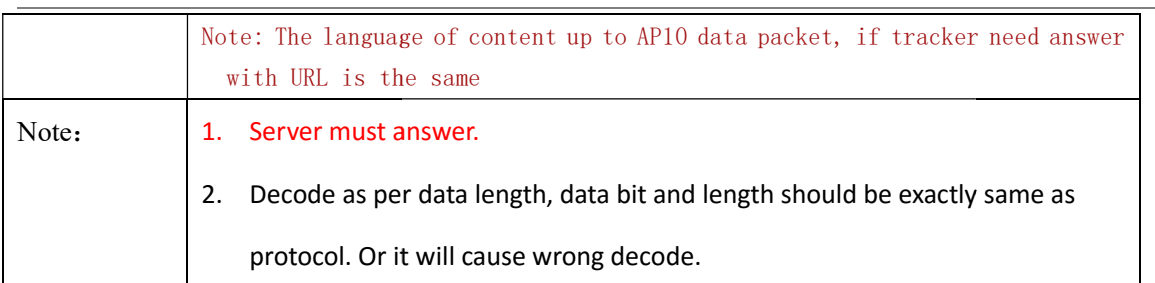

#### 4. Update SOS Numbers (Data to server: AP21, Answer: BP21, report to server once

#### set via SMS command)

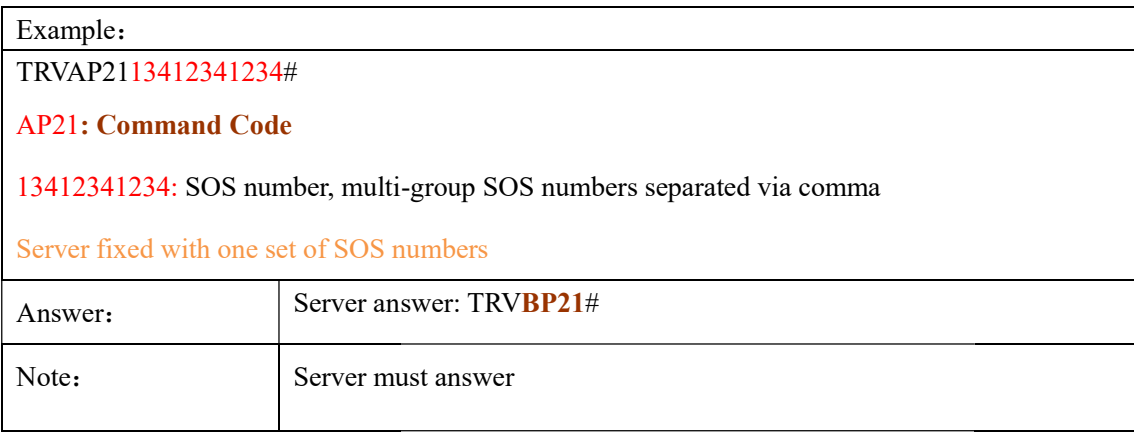

### 5. Heartbeat data packet ( Data to server: CP01, Answer: DP01)

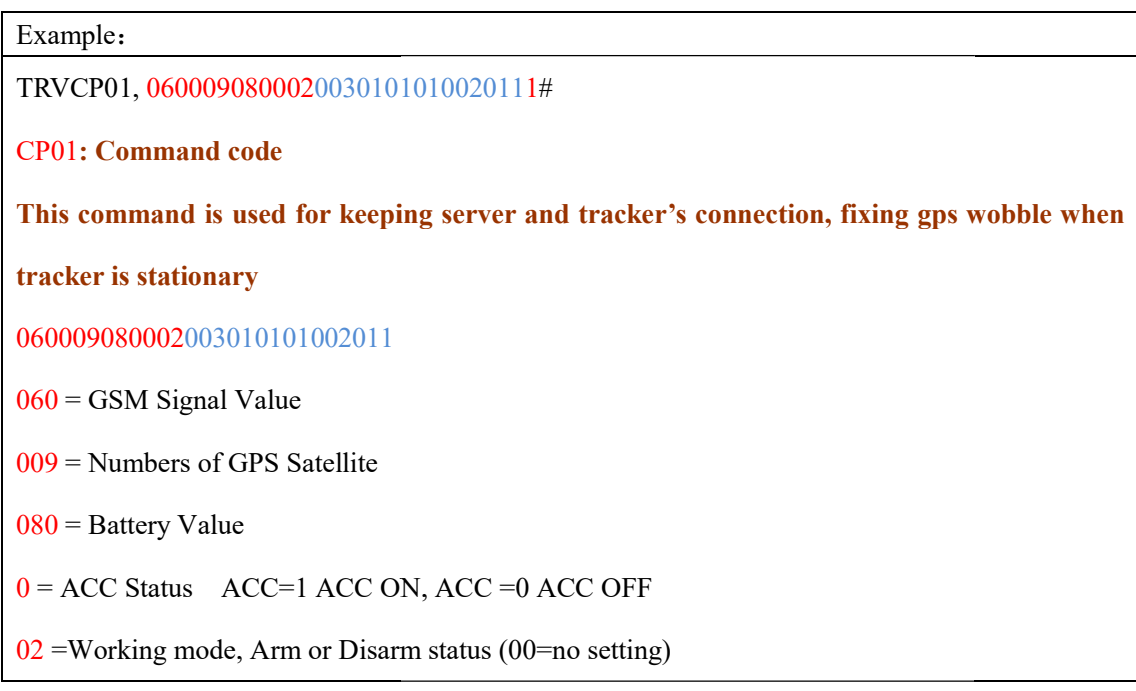

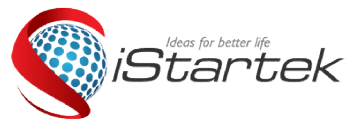

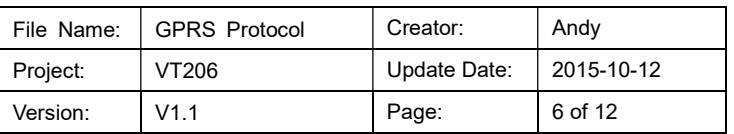

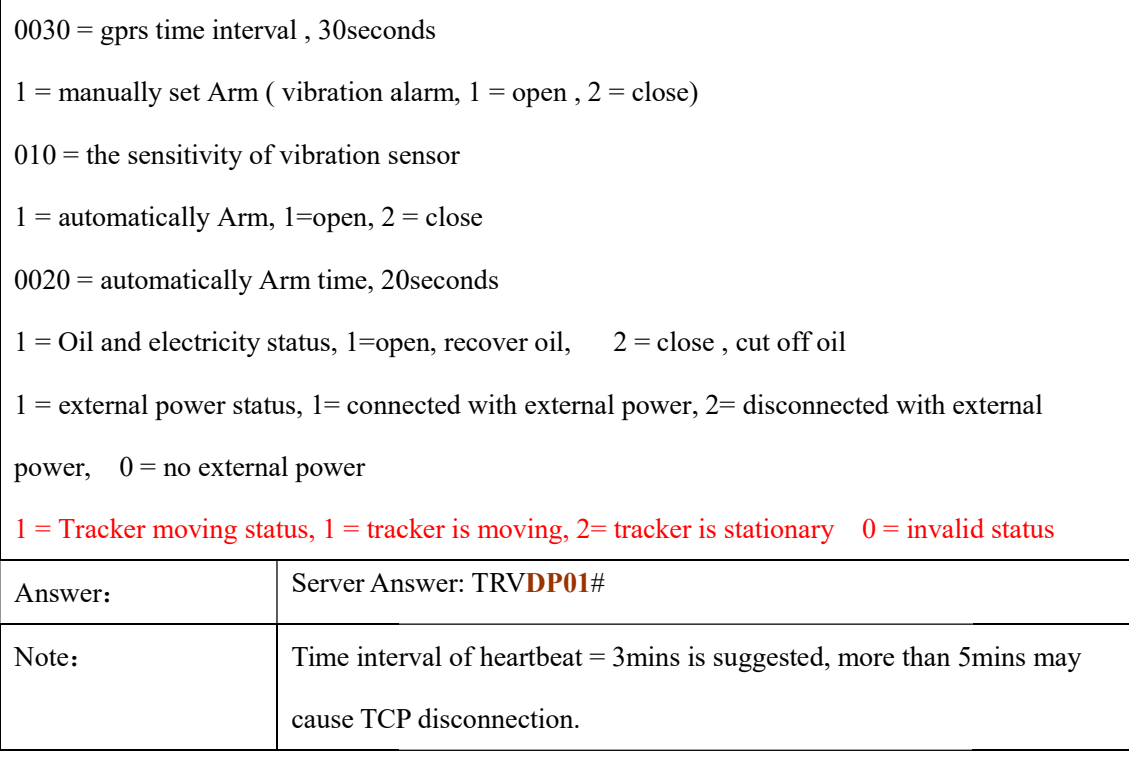

#### 6. Remotely ARM&DISARM (Data to tracker: BP02, Answer: AP02)

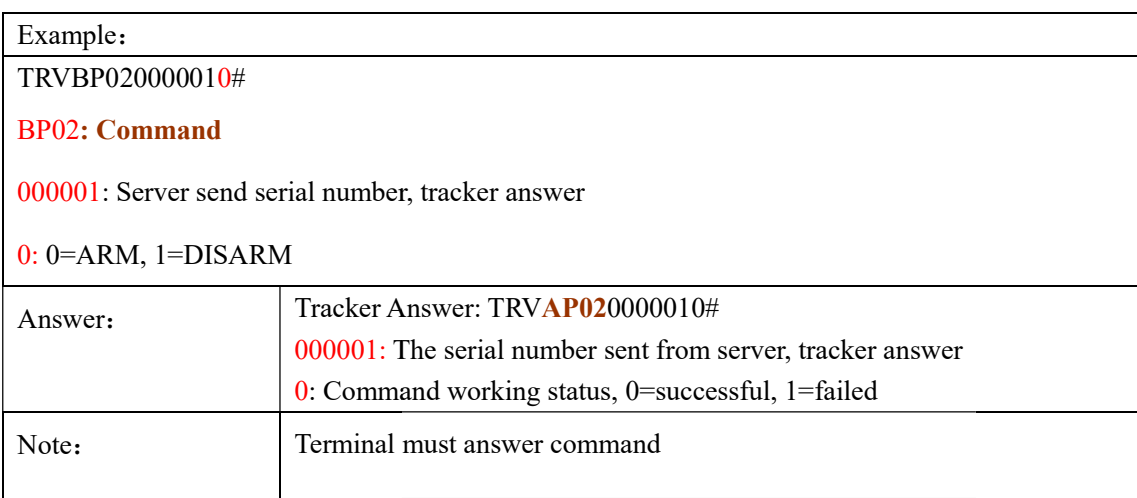

#### 7. Remotely Cut Oil and Electricity (Data to tracker: BP03, Answer: AP03)

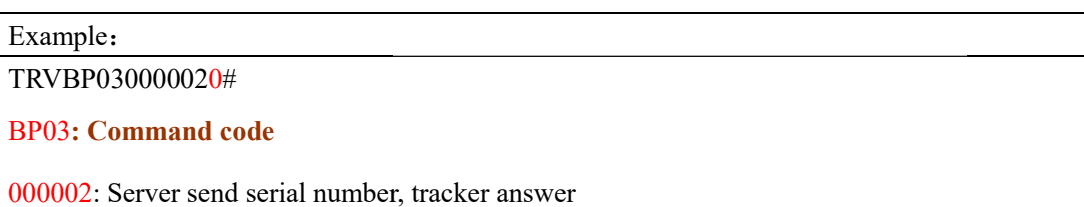

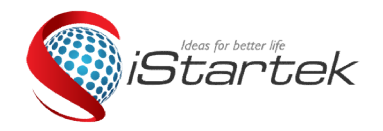

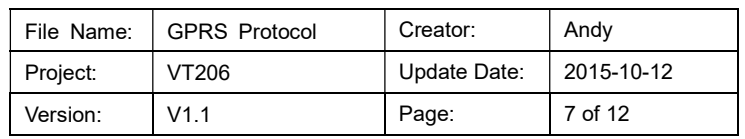

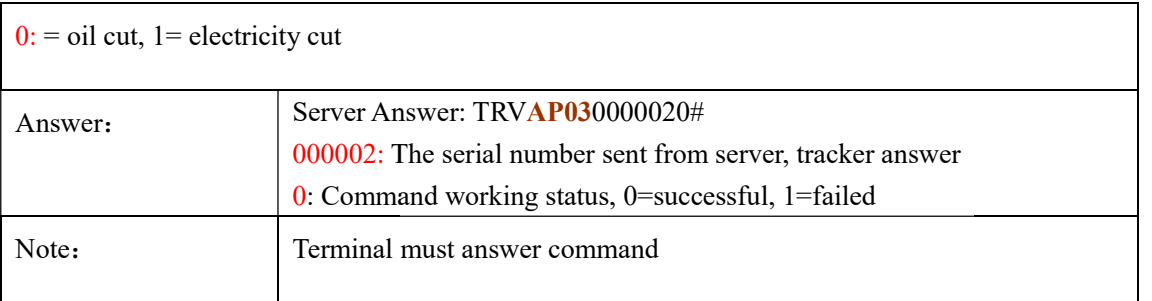

#### 8. Remotely Recover Oil and Electricity (Data to tracker: BP04, Answer: AP04)

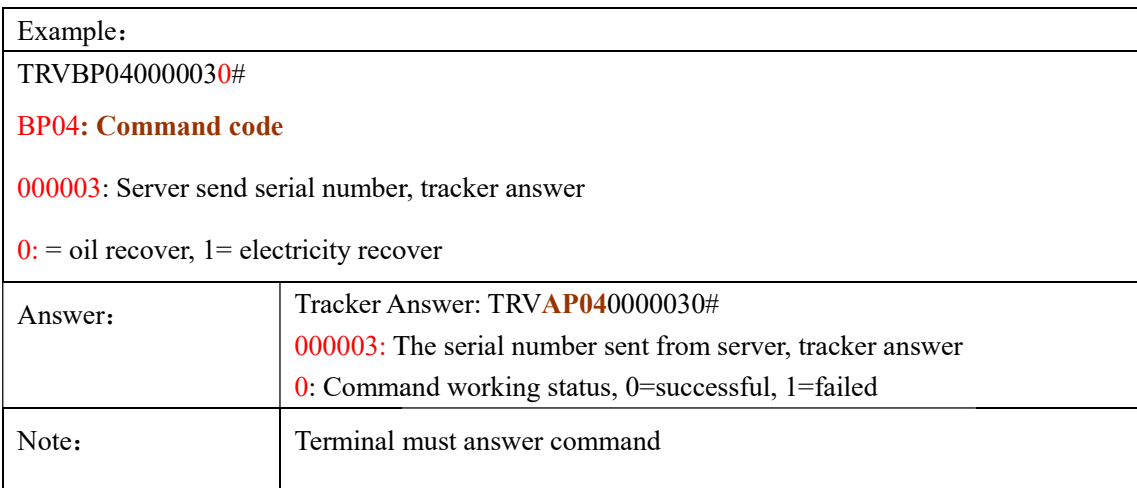

#### 9. Set Speeding (Data to tracker: BP06, Answer: AP06)

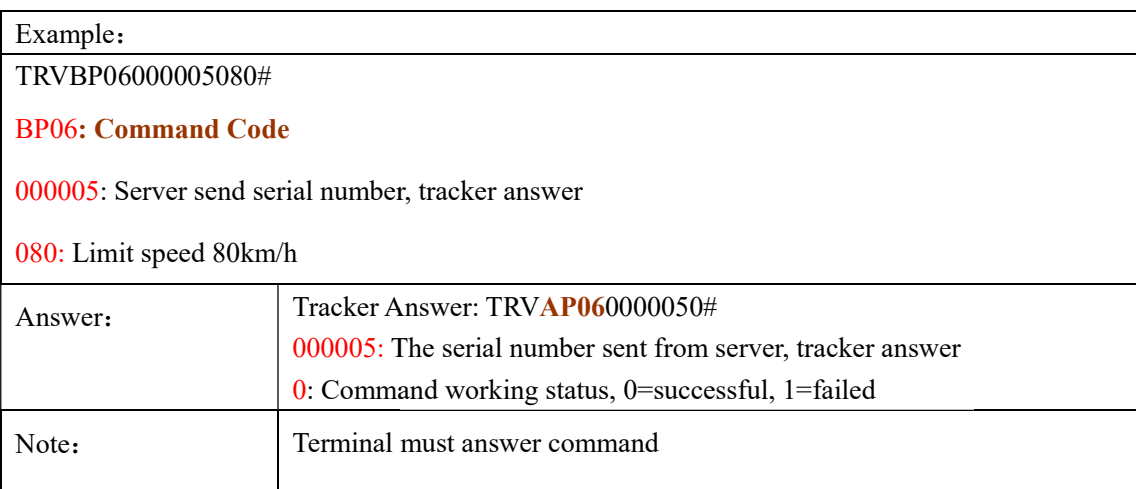

#### 10. Set GPRS time interval ( ( Data to server: BP07, Answer: AP07)

Example:

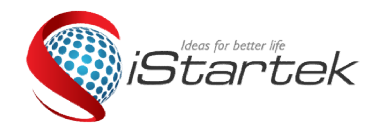

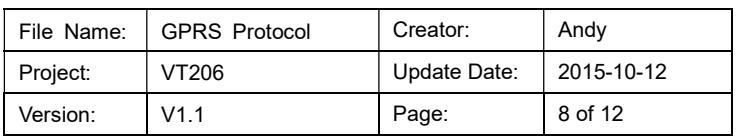

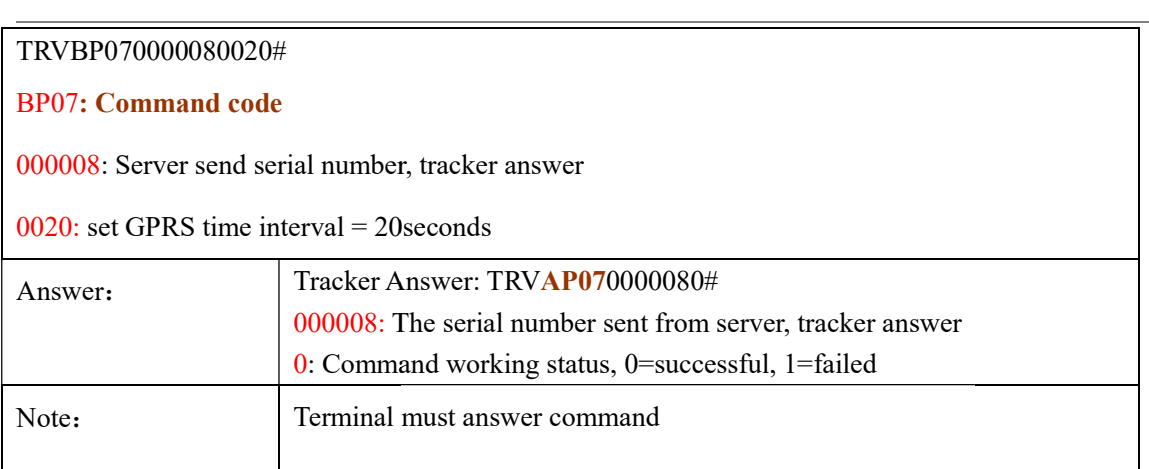

#### 11. Set Tracker language (Data to tracker: BP08, Answer: AP08)

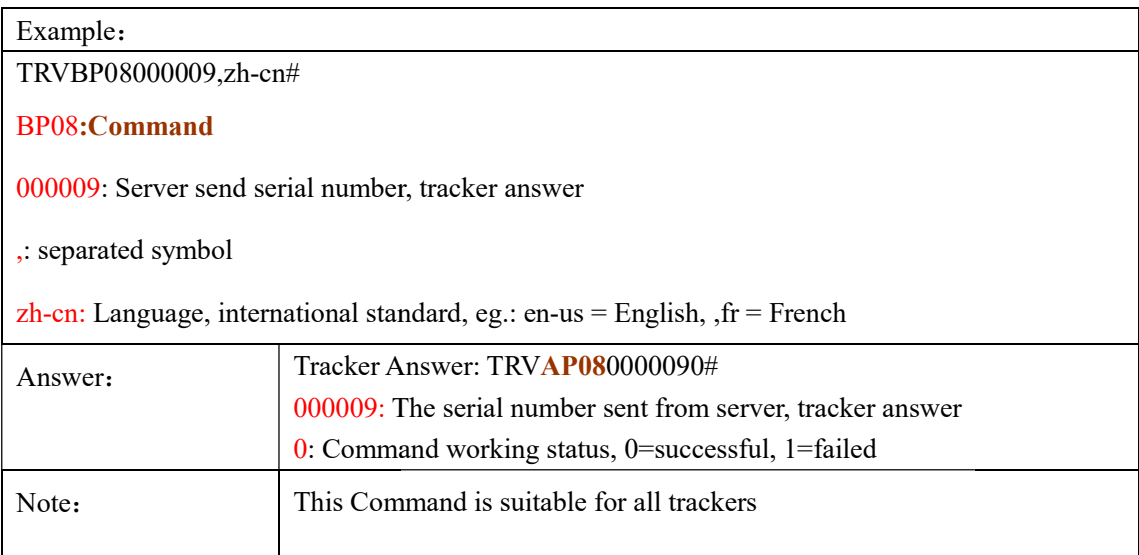

#### 12. Set SOS number (Data to server: BP11, Answer: AP11)

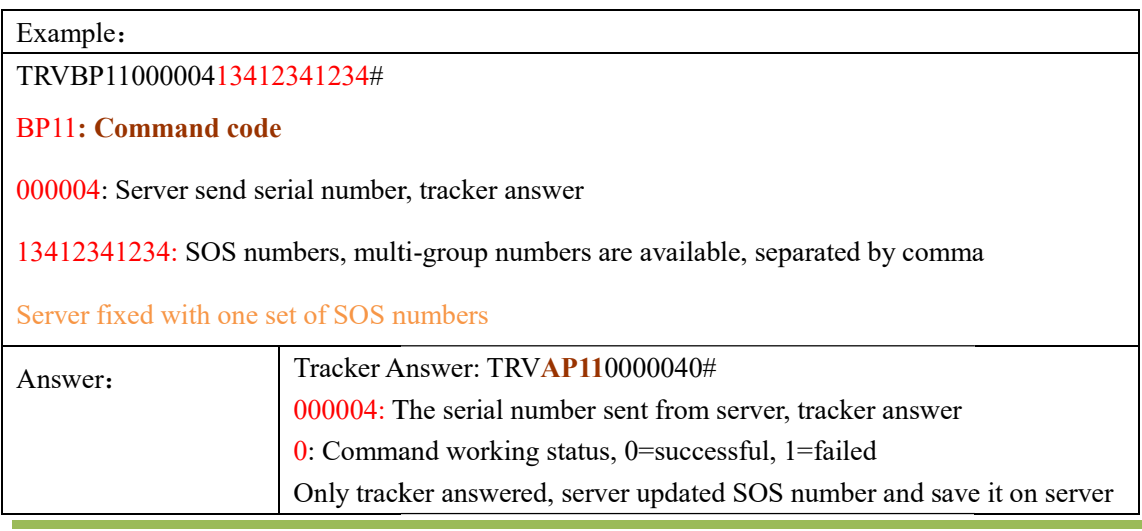

Copyright © 2012 Startrack Technology Co., Ltd. All rights reserved.

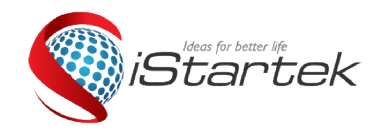

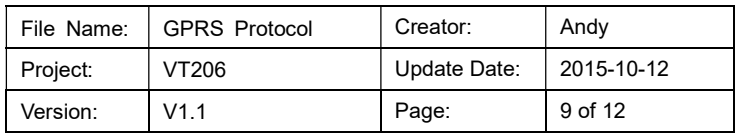

Note: Terminal must answer command

#### 13. Forward Content from Server (Data to tracker: BP13, Answer:AP13)

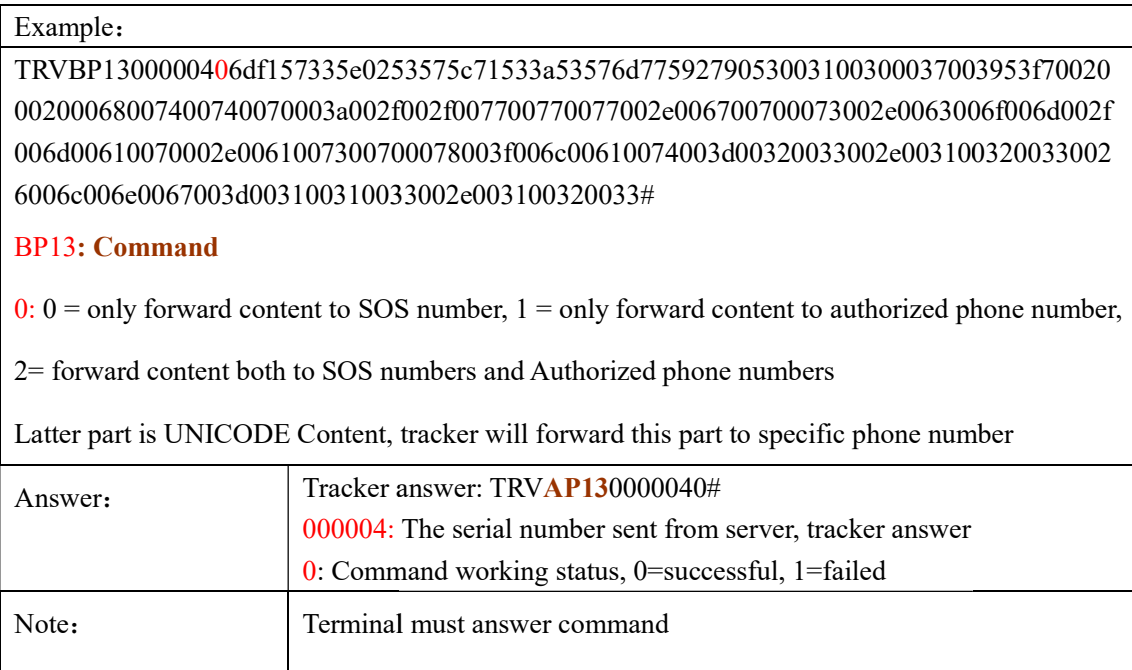

#### 4. AGPS ( Data to server: AP14, Answer: BP14 Answer: BP14)

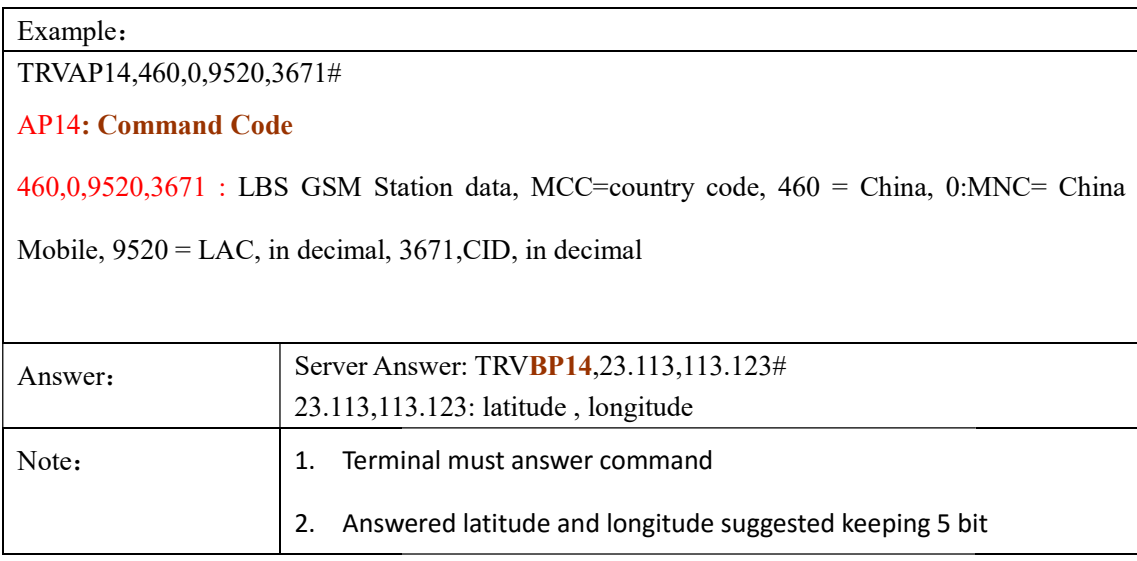

#### 14. Set speed when tracker stationary (Data to tracker: SD01, Answer: SU01)

Example:

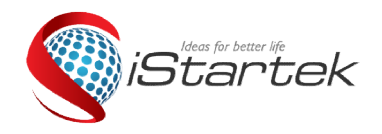

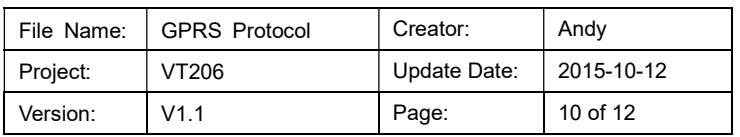

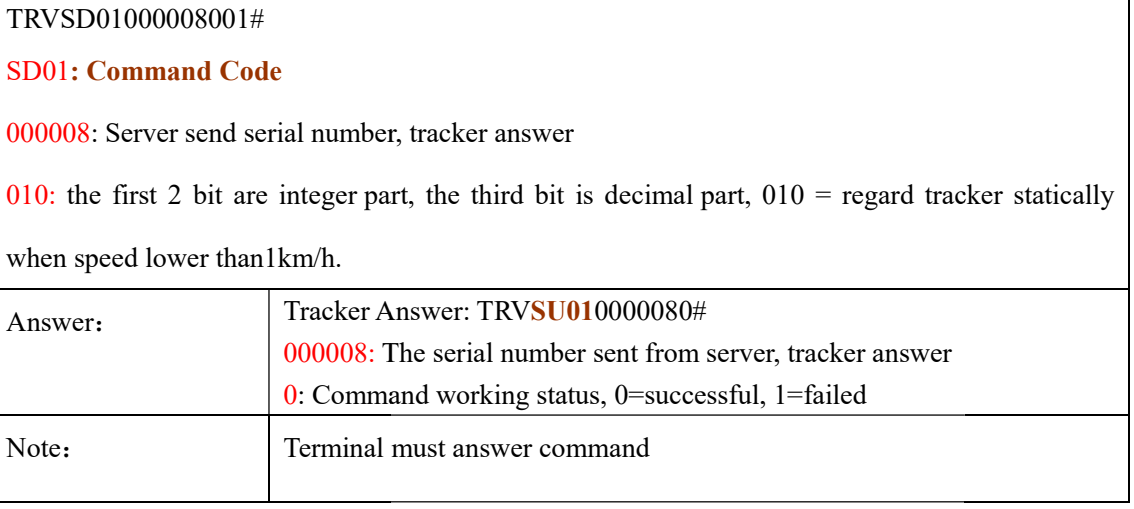

#### 16. Tracker update tracker info (Data to server: INFO)

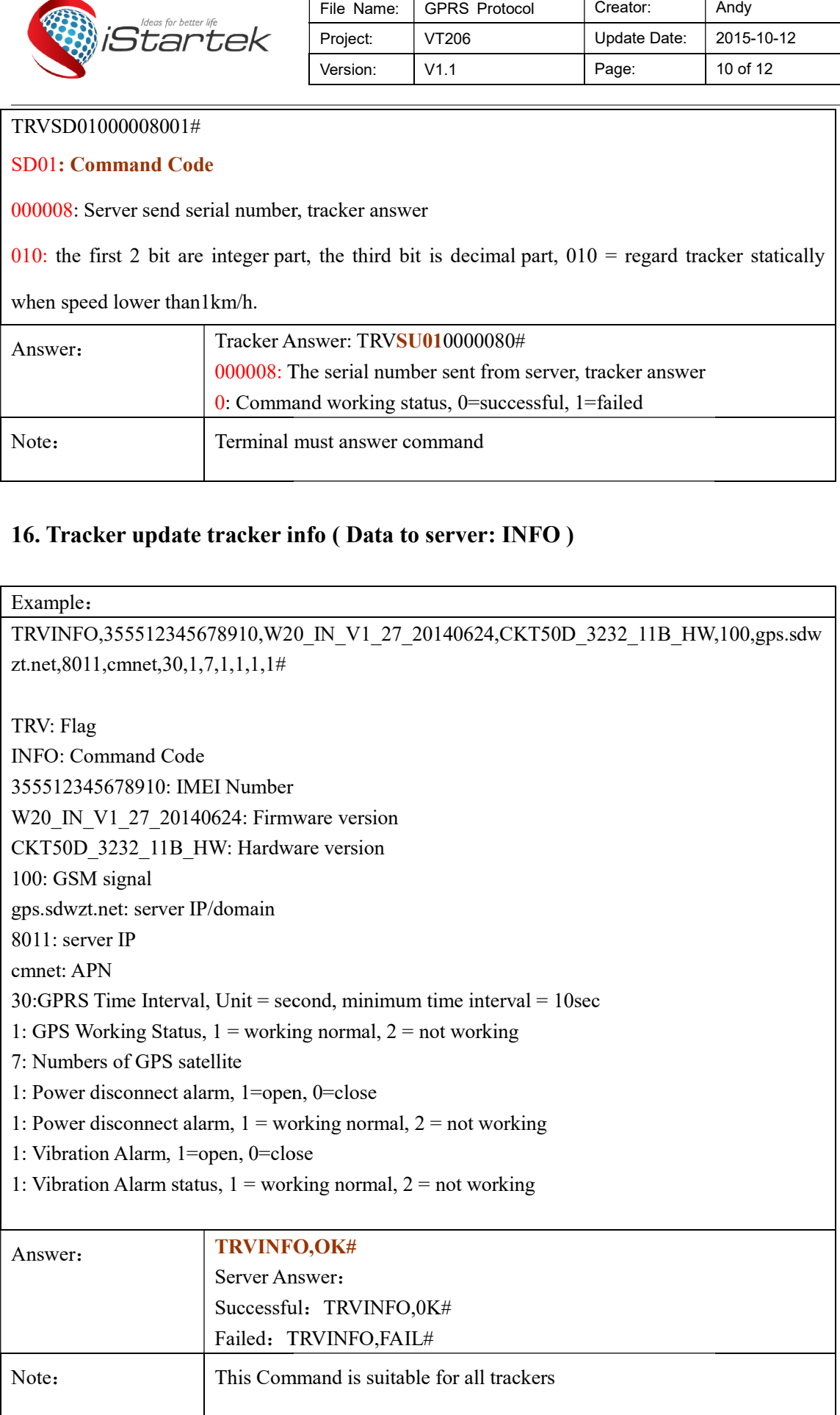

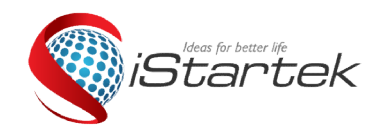

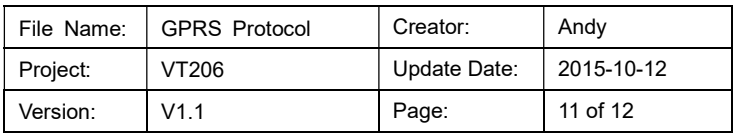

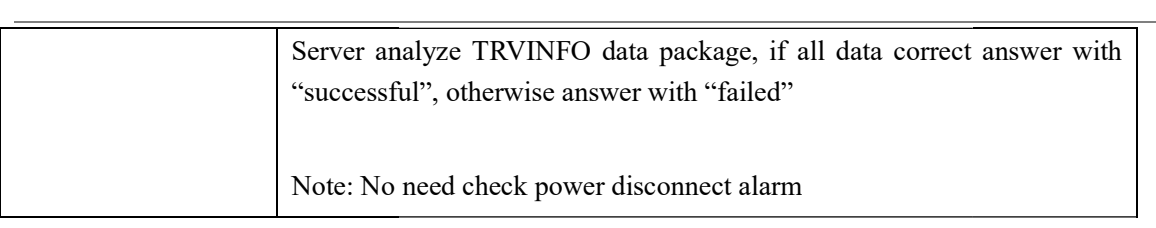

#### 17. Set tracker automatically ARM & DISARM (Data to server: BP72, Answer: AP72)

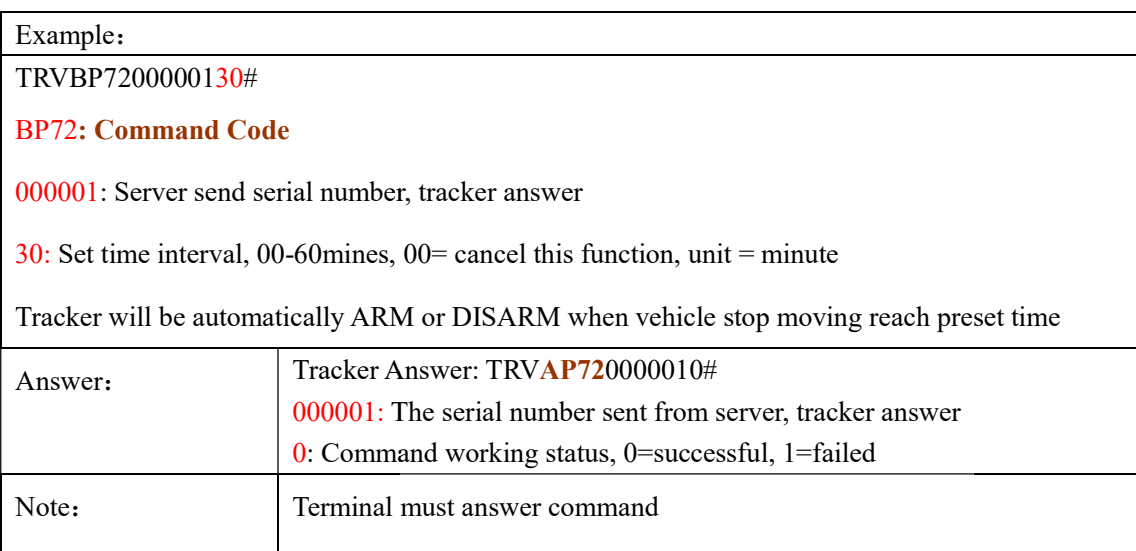

#### 18. Set SMS Alarm (Data to tracker: BP73, Answer: AP73)

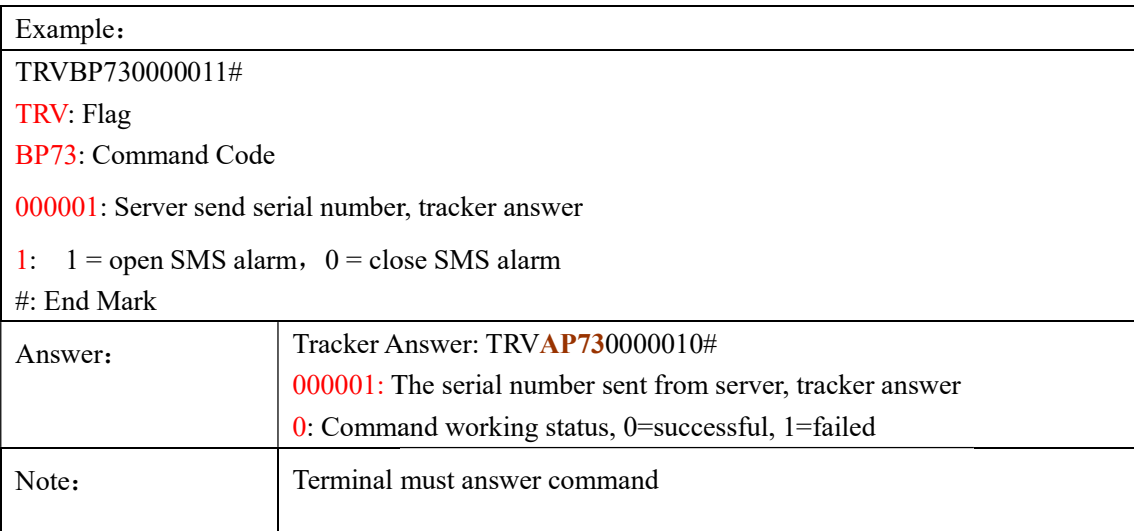

#### 19. Set Over Speeding (Data to tracker: BP74, Answer: AP74)

Example:

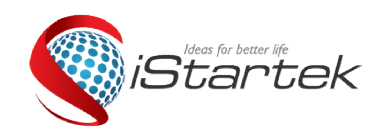

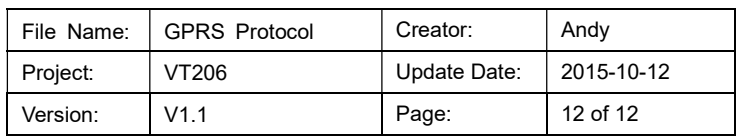

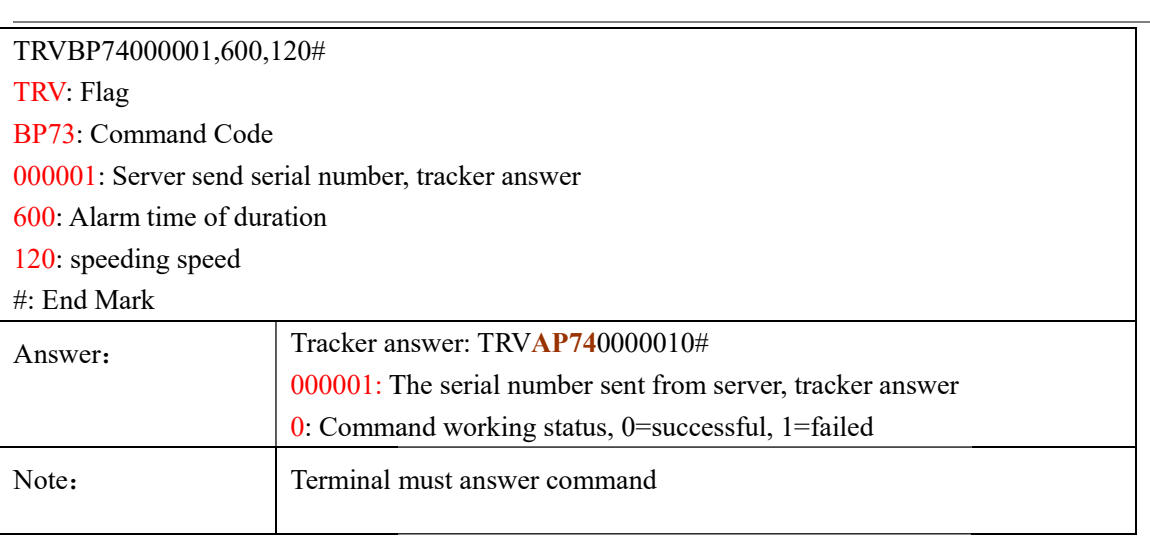

#### 20. Server and Tracker Time Synchronization (Data to server: AP76, Data to tracker:

#### BP76)

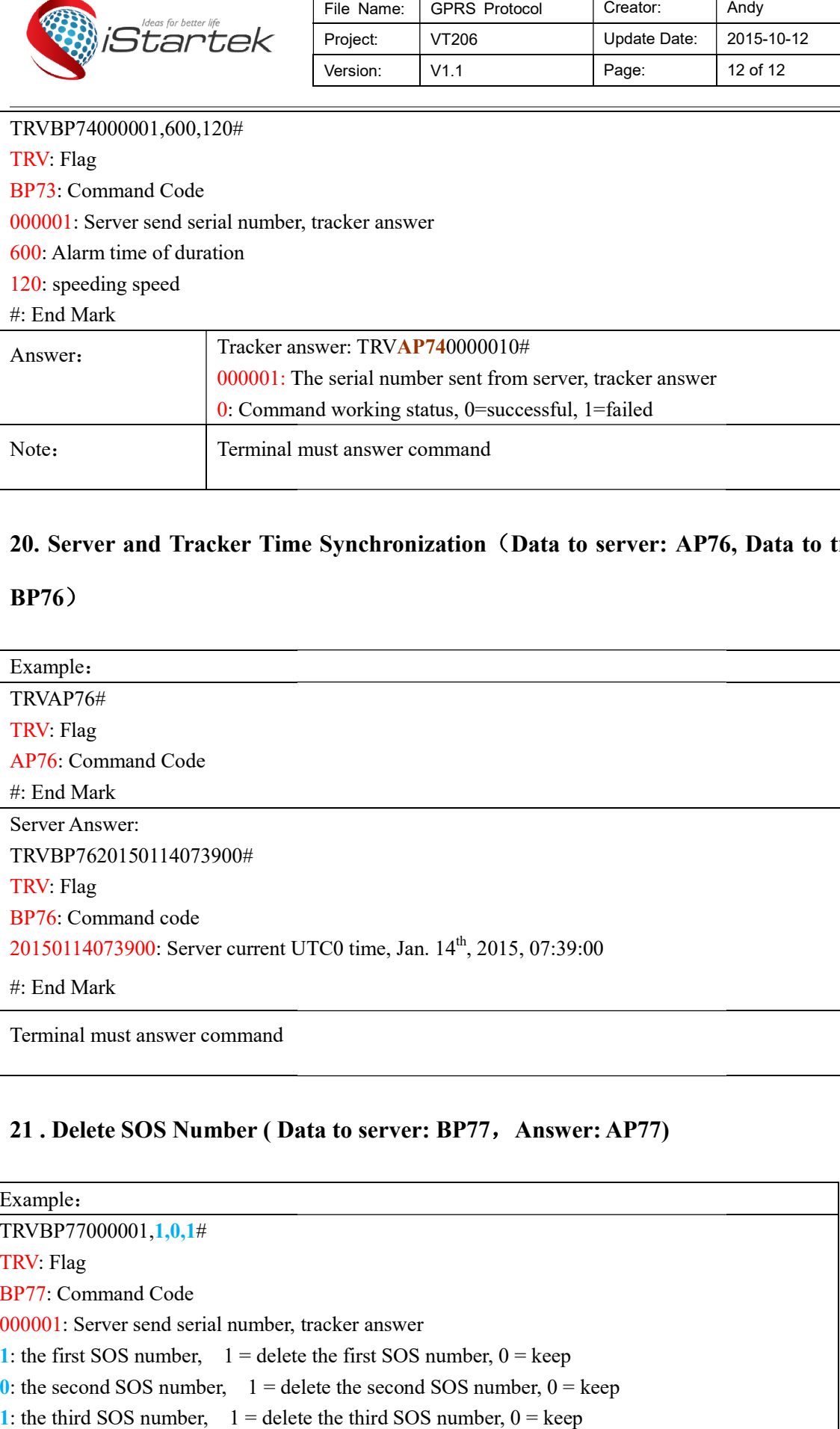

#### 21. Delete SOS Number (Data to server: BP77, Answer: AP77)

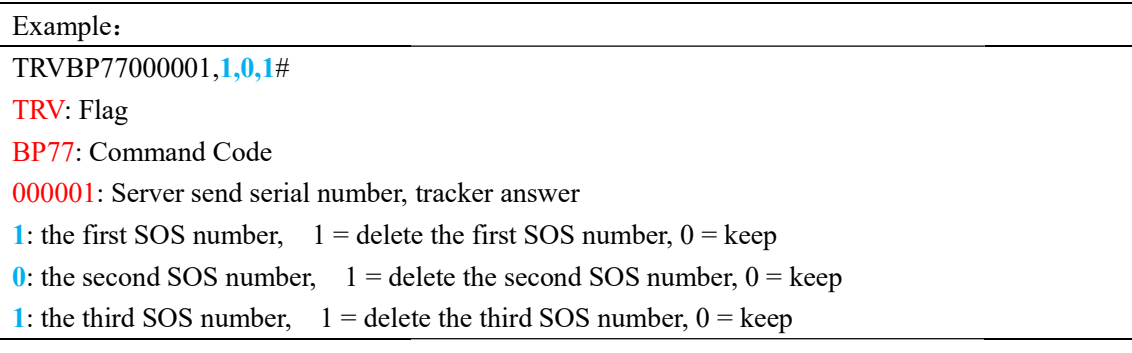

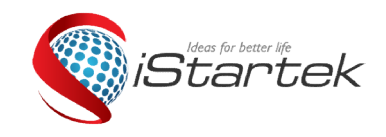

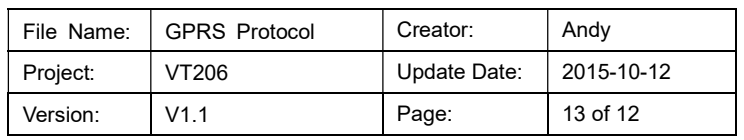

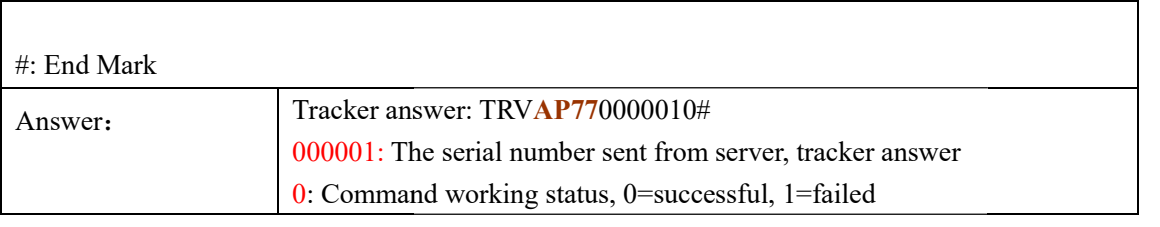

#### 22. Synchronization (Data to server AP57, data to tracker BP57)

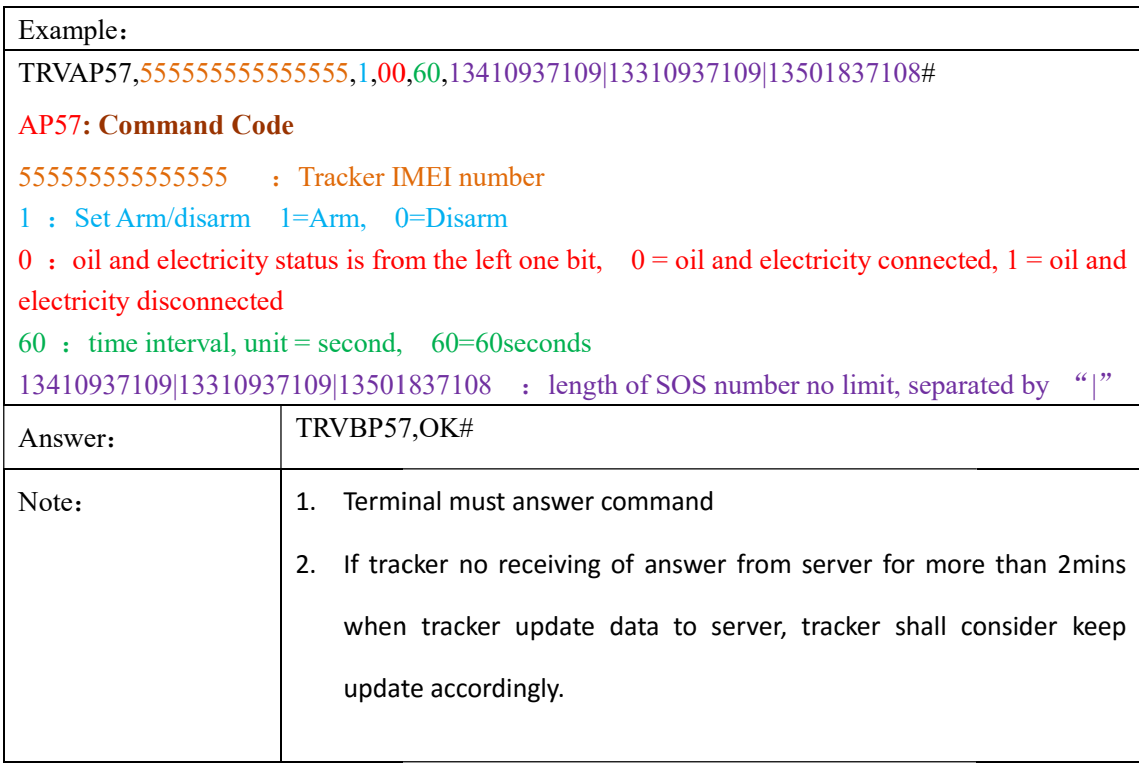